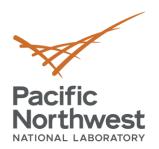

## Message Bus Refactor Using RabbitMQ

September 25, 2019

**Shwetha Niddodi** 

Software Engineer

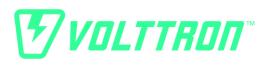

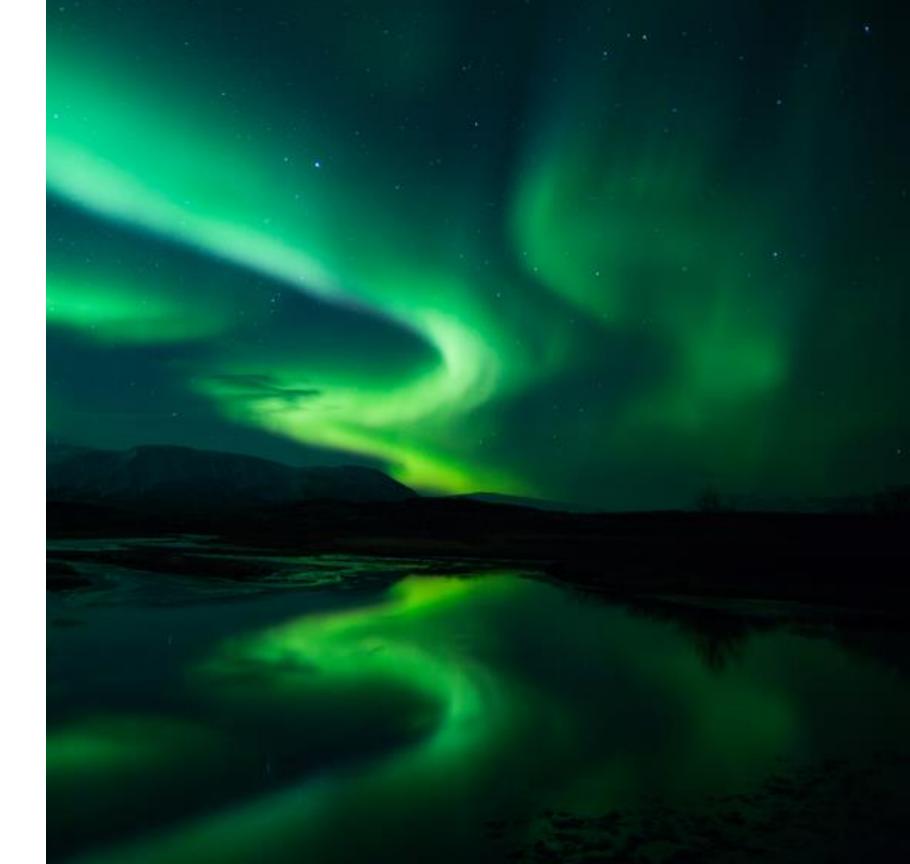

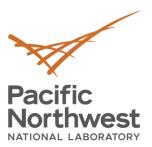

## Agenda

- Need for message bus upgrade
- Difference between ZeroMQ VOLTTRON and RabbitMQ VOLTTRON
- RabbitMQ VOLTTRON overview
- Connecting to remote platform using CSR
- Deployment use case example
- Integration with third party tools

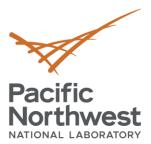

## Message Bus Upgrade

- VOLTTRON's ZeroMQ based message bus has been key for meeting the security and interoperability goals of the platform
- At the same time, RabbitMQ has become more mature as it has seen major investment by commercial companies.
  - Rabbit Technologies, now part of Pivotal Technologies (VMWARE spin-out). \$105 million investment by GE in 2013.
  - Used by: Instagram, Indeed.com, Google Cloud Platform, Tesla ...
- Goals of the Refactor:
  - Maintain essential features of current message bus and minimize transition cost
  - Leverage an existing and growing community dedicated to the further development of RabbitMQ
  - Move services provided currently by VOLTTRON agents to services natively provided by RabbitMQ
  - Decrease VOLTTRON development time spent on supporting message bus which is now a commodity technology.
  - Address concerns from community about ZeroMQ
- View this effort as essential to the long-term future of the platform
  - Working with heavy users in the community to get feedback
  - Reduce long term costs of platform by moving message bus development out of core
  - Maintain support for ZMQ short term (3 5 years) as funding allows

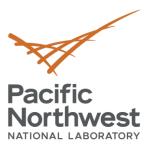

# ZeroMQ Based VOLTTRON vs RabbitMQ Based VOLTTRON

| ZeroMQ Based VOLTTRON                                                                              | RabbitMQ Based VOLTTRON                                                                                                    |
|----------------------------------------------------------------------------------------------------|----------------------------------------------------------------------------------------------------|
| Platform acts as the broker and is responsible for routing the messages                            | Separate broker running outside the platform and all agents connect to that broker. Exchanges are responsible for routing. |
| Authentication is based on ZAP protocol using Elliptical Cryptographic Curve Key                   | SSL based authentication using TLS X509 certificates                                                                       |
| Remote agent authentication is by adding public key of remote agent to auth.json                   | Remote agent authentication is through Certificate Signing Request operation                                               |
| Custom agents such as forward historian agent for forwarding messages from one platform to another | Shovel plugin can be used for same purpose                                                                                 |
| VOLTTRON specific implementation for multi-platform connection                                     | Federation plugin can be used for same purpose                                                                             |
| Custom agents to connect to third party tools such as MQTT historian agents                        | Easy integration with third party tools - MQTT - ElasticSearch                                                             |
| Need to build custom agent that monitors status of message bus                                     | Monitor message bus status such as message rates, resource usage of queue and data rates of client connections             |
| Scalable multi-platform connections                                                                | Highly scalable – does not require O(n²) connections between n brokers                                                     |
| Less flexibility in deployment compared to RabbitMQ                                                | Flexibility in deployment                                                                                                  |

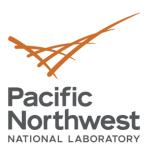

#### RabbitMQ Overview

- RabbitMQ uses RabbitMQ uses AMQP (Advanced Message Queuing Protocol)
- Exchanges Responsible for routing of messages to Queues.
- Queues Buffer that stores the messages until consumed by consumer.
- Bindings Queues bind to the exchange with binding keys
  - Messages are routed based on bindings

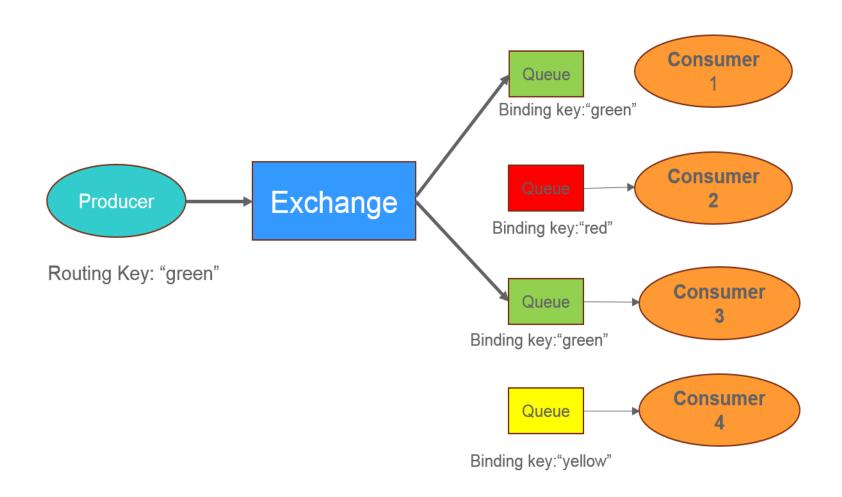

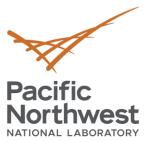

## Integration Of RabbitMQ With VOLTTRON

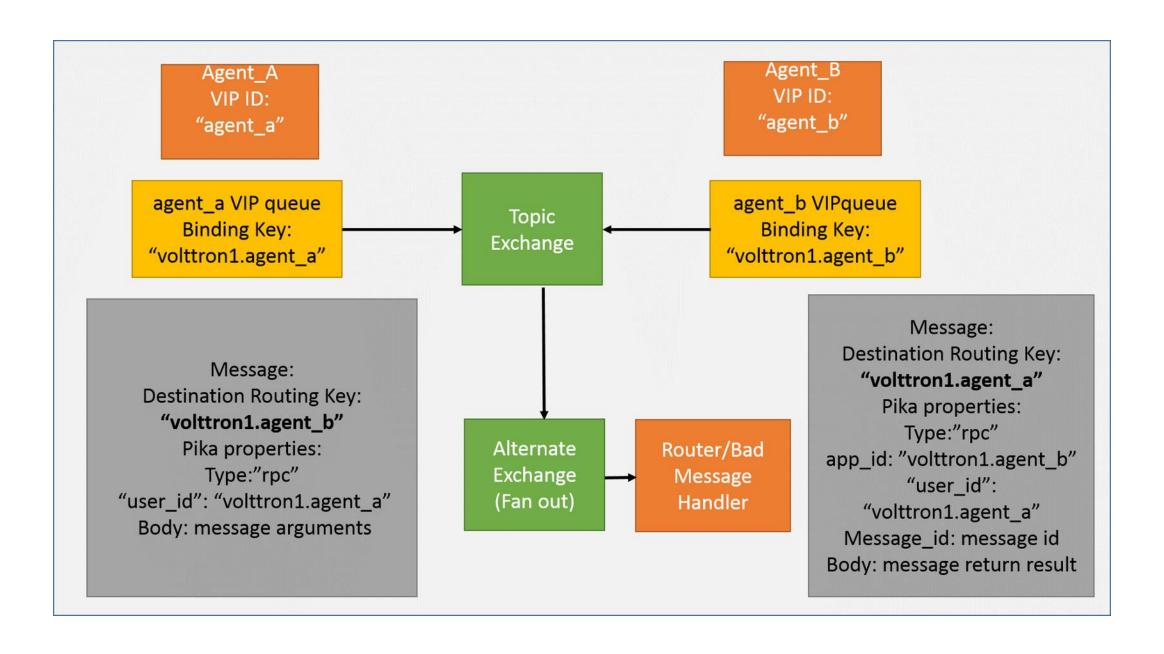

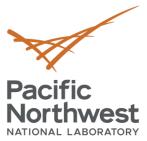

#### Pubsub in RabbitMQ VOLTTRON

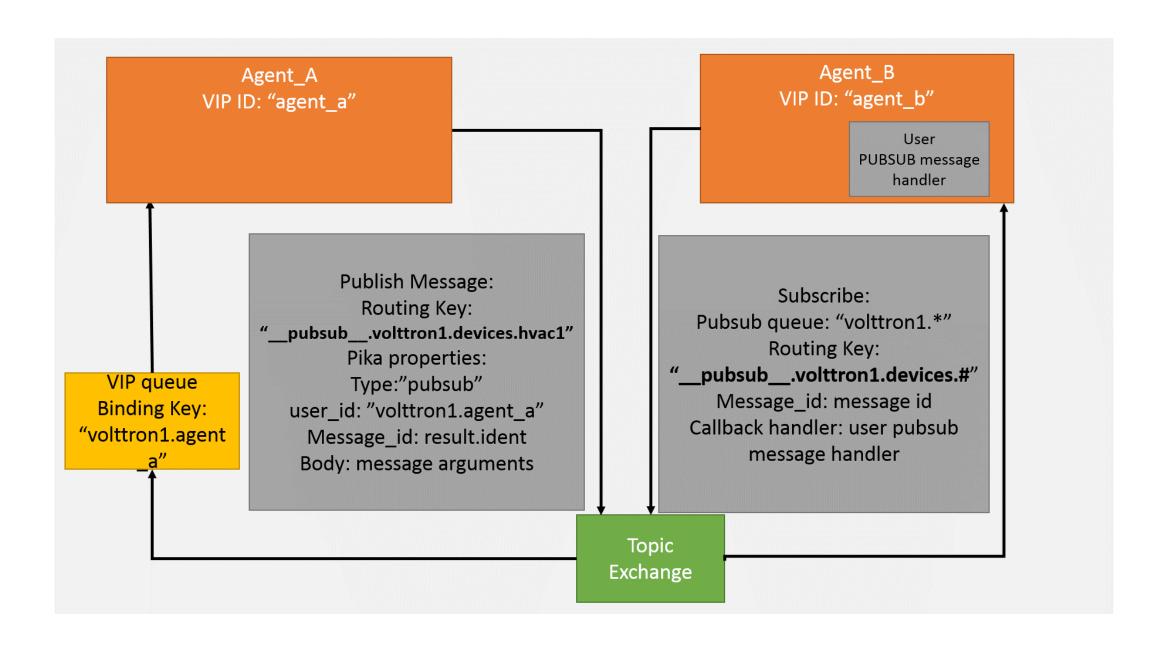

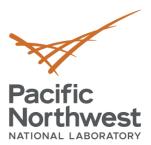

## Security Feature With RabbitMQ VOLTTRON

- RabbitMQ supports multiple authentication mechanisms
  - For VOLTTRON we use SSL peer verification using with x509 certificates
- SSL certificates of interest
  - Root CA
  - Server certificate signed by Root CA
  - Client certificate signed by Root CA

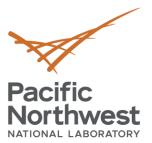

## RabbitMQ-VOLTTRON Authentication Using SSL

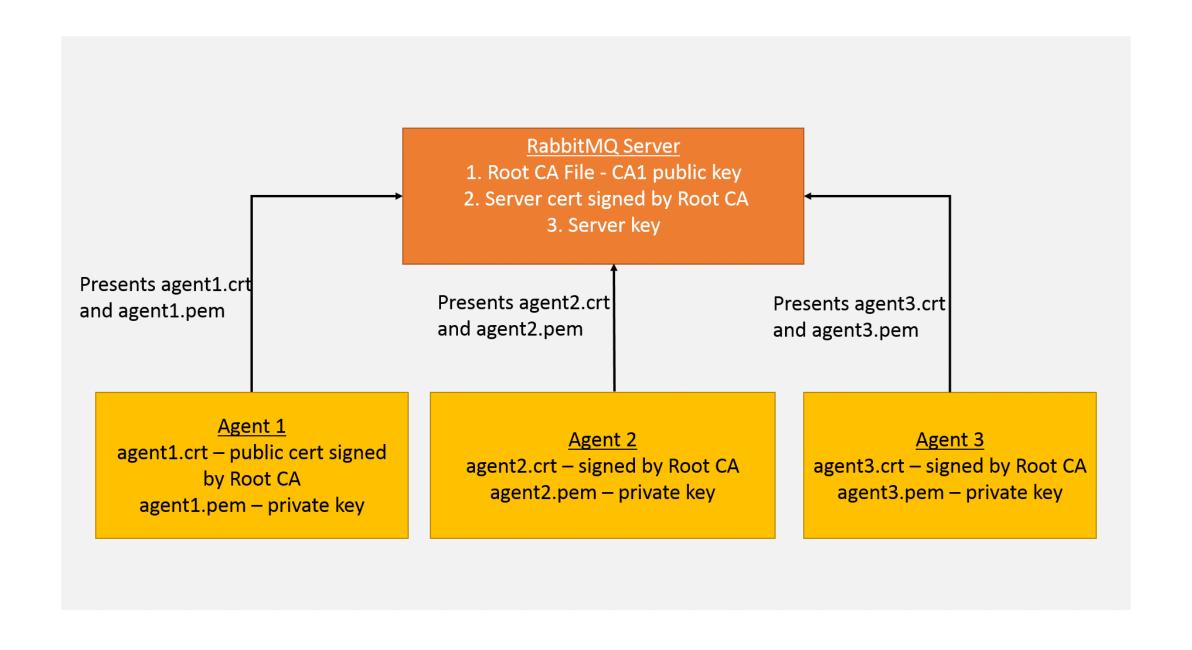

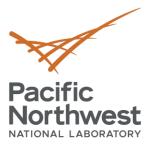

#### Multi-Platform Connection With SSL Certificates

#### Multi-Platform Connection with SSL certificates

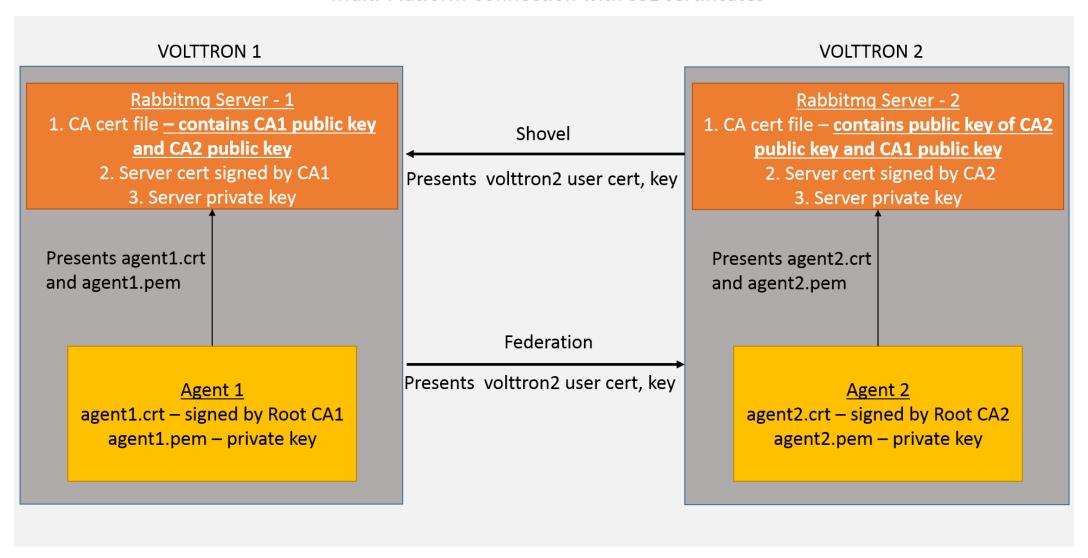

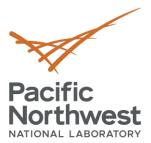

## **Connecting To Remote Platform Using CSR**

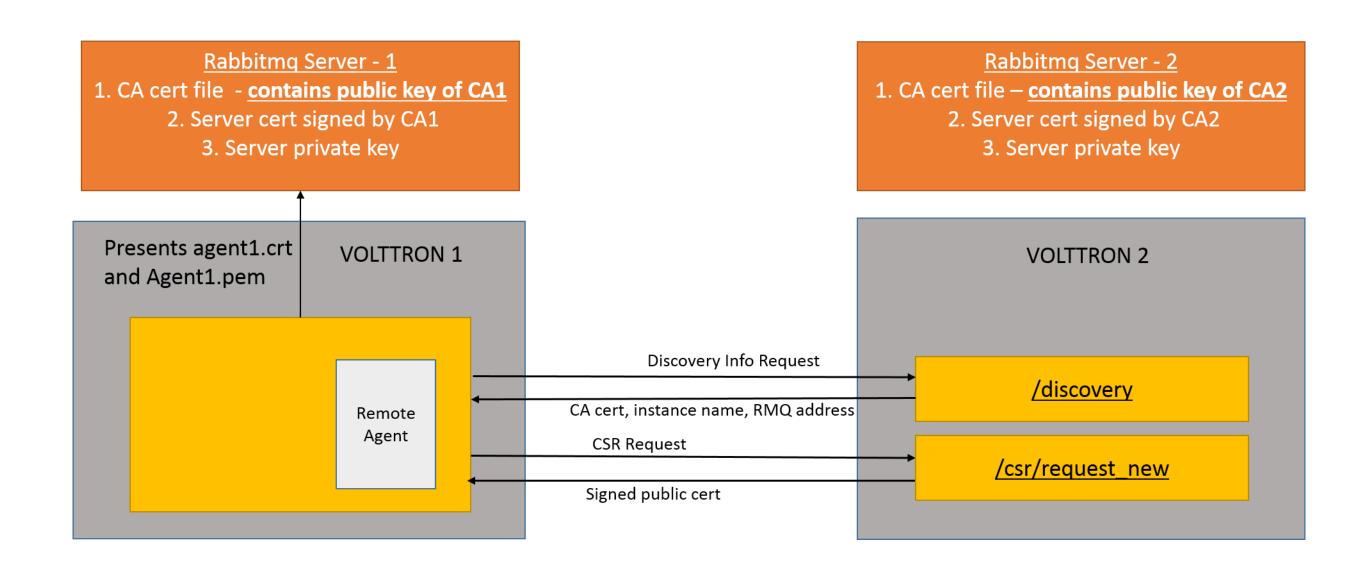

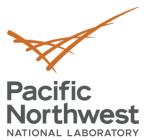

#### **CSR Admin**

CSR Admin Login – URL: https://<hostname>:8443

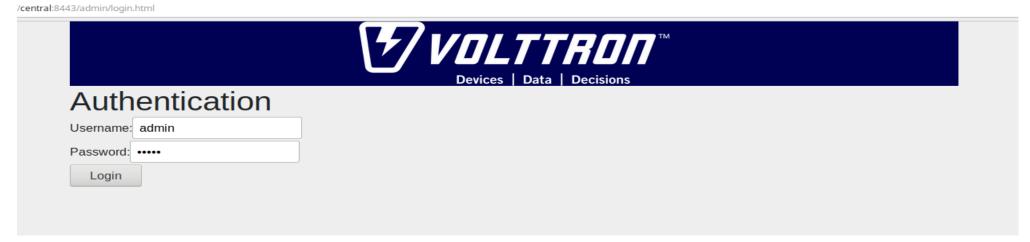

CSR Request

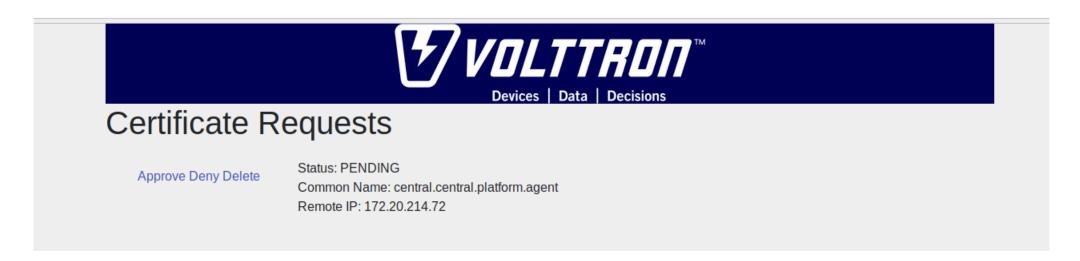

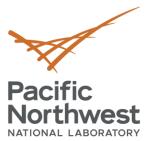

#### **CSR Admin**

CSR Approved

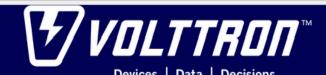

#### **Certificate Requests**

APPROVED for central.central.platform.agent

Deny Delete

Status: APPROVED

Common Name: central.central.platform.agent

Remote IP: 172.20.214.72

CSR Denied

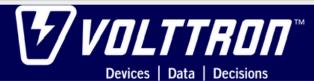

#### Certificate Requests

DENIED for central.collector.platform.agent

Deny Delete

Status: APPROVED

Approve Delete

Common Name: central.central.platform.agent

Remote IP: 172.20.214.72

Status: DENIED

Common Name: central.collector.platform.agent

Remote IP: 172.20.214.65

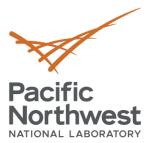

#### **Multi-Platform Multi-Bus Connection**

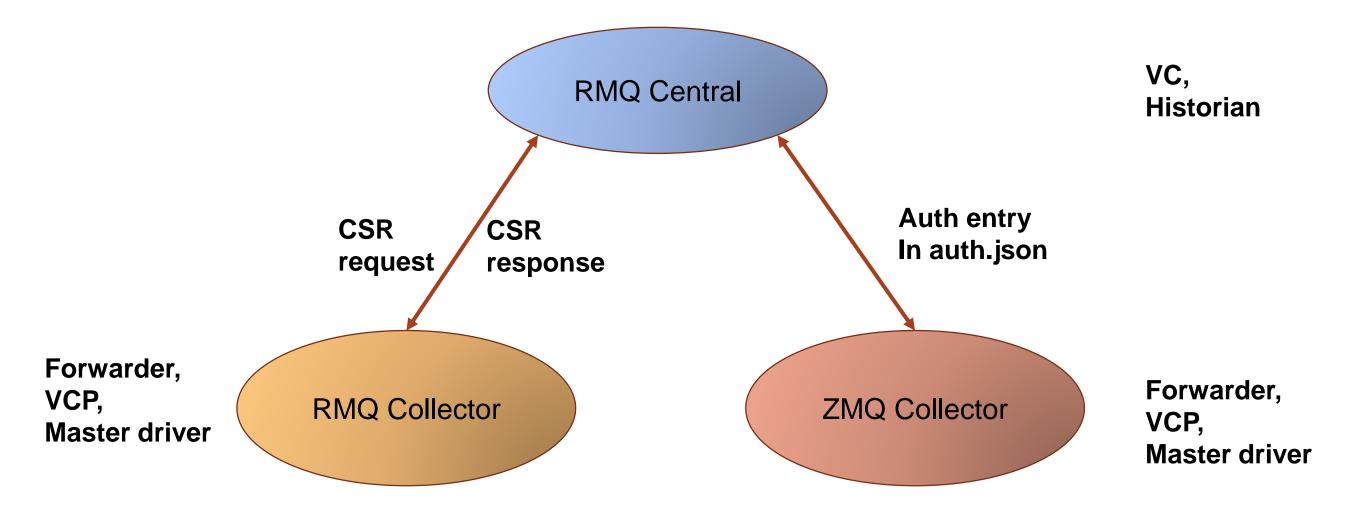

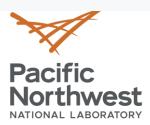

## **Volttron-ctl Commands For Creating Certificates**

 Create a volttron public cert and private key for a new client volttron-ctl certs create-ssl-keypair jackpot

New public cert will be \$VOLTTRON\_HOME/certificates/certs/<instance-name>.jackpot.crt

New private key will be \$VOLTTRON\_HOME/certificates/private/<instance-name>.jackpot.pem

 Export the private key / cert into a PKCS12 format file volttron-ctl certs export-pkcs-12 jackpot jackpot.12

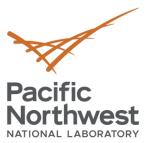

## **New Options For VOLTTRON Users**

- Offers more flexibility in deployment
  - Federation
  - Shovel
  - Highly scalable
    - ✓ Connect numerous buildings spread over large geographical area.

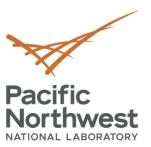

## **Deployment Use Case Example**

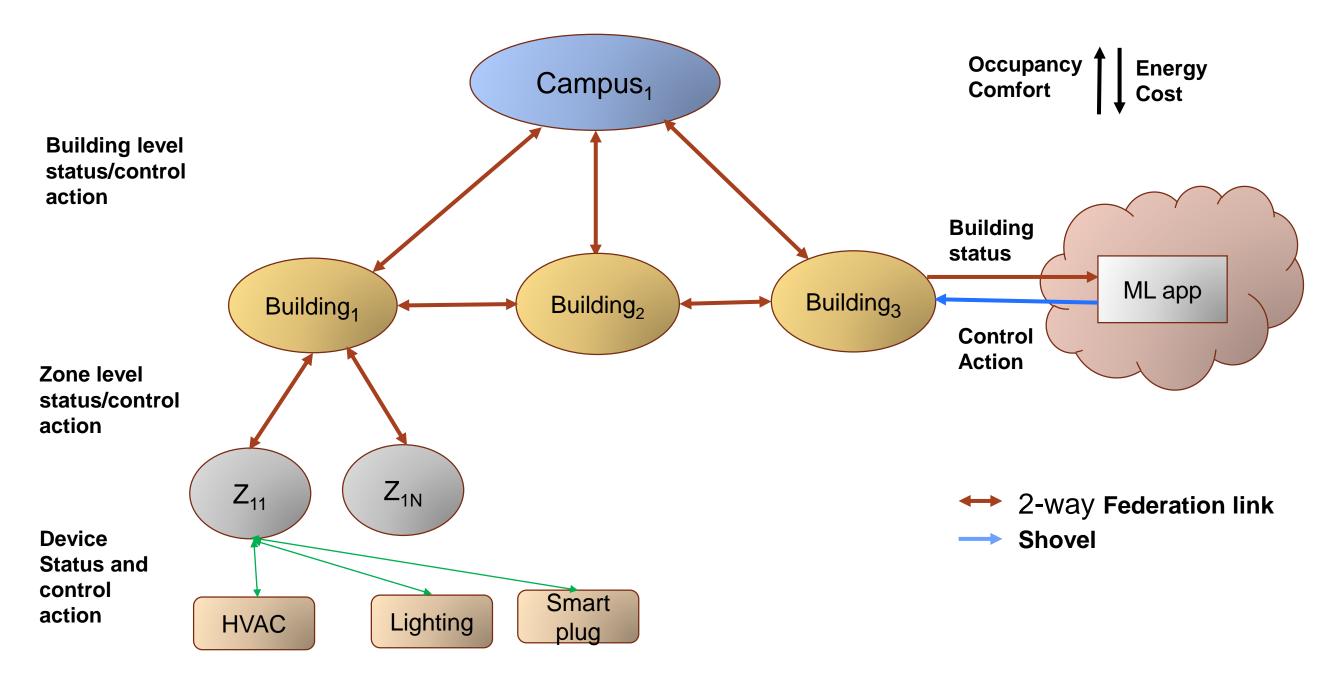

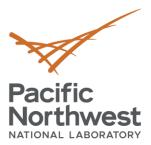

## Integration with 3<sup>rd</sup> party tools/applications

- Integration with non VOLTTRON RabbitMQ clients
  - Client connected to same broker
  - Connected to different broker. Connection established using federation/shovel
- ElasticSearch For data ingestion and to perform analysis
  - ElasticSearch For data ingestion and to perform analysis
    - ✓ Cybersecurity to detect anomalies in data etc.
    - √ Visual Analytics
  - MQTT For cloud based applications
- Github link: <a href="https://github.com/VOLTTRON/external-clients-for-rabbitmq">https://github.com/VOLTTRON/external-clients-for-rabbitmq</a>

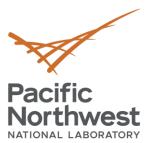

## **Next Steps**

- Integrate federation and shovel setup with CSR
- Ease of deployment based on user feedback

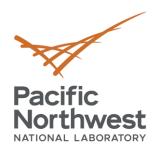

# Thank you

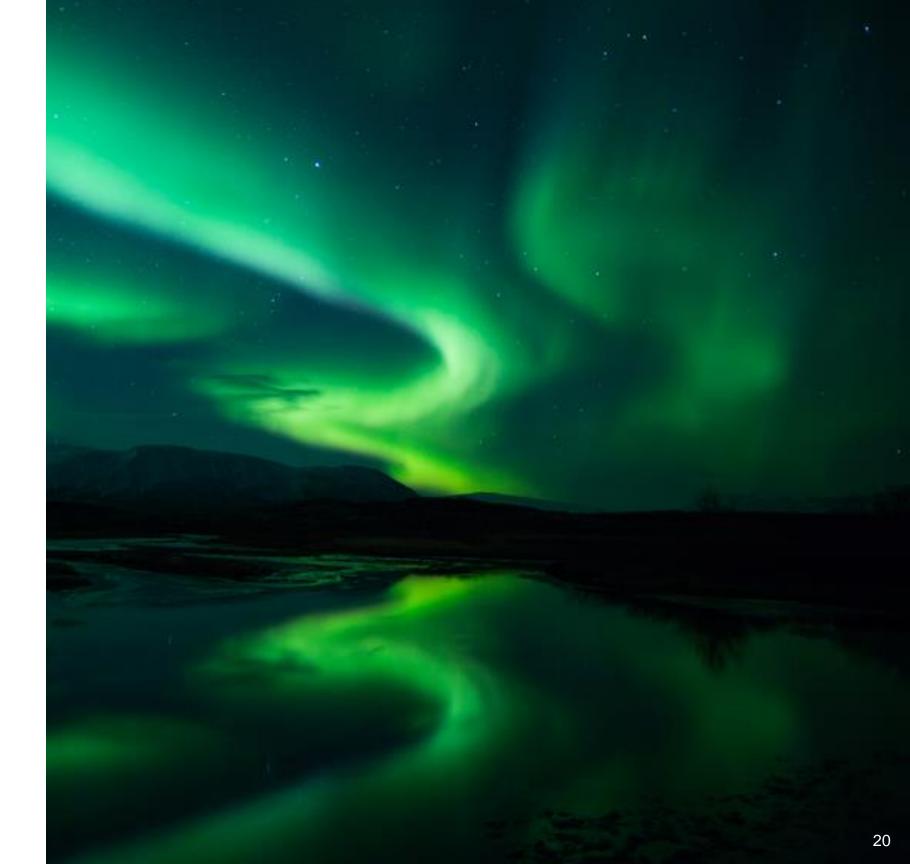